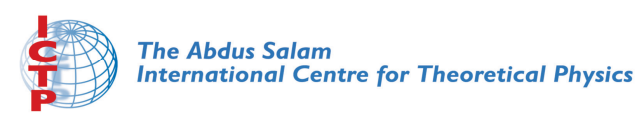

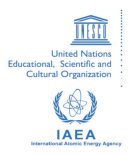

**1967-15**

#### **Advanced School in High Performance and GRID Computing**

*3 - 14 November 2008*

**Introduction to MPI**

HELTAI Luca *S.I.S.S.A. International School for Advanced Studies Via Beirut 2-4 34014 Trieste ITALY*

**Advanced School in High Performance and GRID Computing**

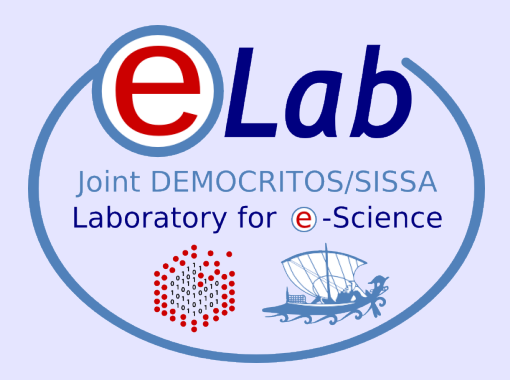

# **Introduction to MPI**

**Luca Heltai**

**SISSA, Trieste**

ICTP HPC School 2008 – Trieste, Italy - November 03-14, 2008

# **Outilne**

- Introduction to the Introduction.
	- Defnitions
	- The Basics
- Point to Point communications
	- Send & Receive
	- Blocking & Non Blocking
- Collective communications
	- Broadcast / Gather / Scatter
	- Reduce

### **What is MPI?**

- A message-passing library specification
	- extended message-passing model
	- not a language or compiler specification
	- not a specific implementation or product
- For parallel computers, clusters, and heterogeneous networks
- Full-featured
- Designed to provide access to advanced parallel hardware for end users, library writers, and tool developers
- Currently MPI-1 (1.2) and MPI-2 (2.0)

# **What is MPI?**

### A STANDARD...

- The actual implementation of the standard is demanded to the software developers of the diferent systems
- In all systems MPI has been implemented as a library of subroutines over the network drivers and primitives
- many different implementations
	- LAM/MPI [www.lam-mpi.org](http://www.lam-mpi.org/)
	- MPICH /MPICH2

### **Goals of the MPI standard**

MPI's prime goals are:

- To provide source-code portability
- $\bullet$  To allow efficient implementations

MPI also offers:

- A great deal of functionality
- Support for heterogeneous parallel architectures

### **MPI references**

- The Standard itself:
	- at [http://www.mpi-forum.org](http://www.mpi-forum.org/)
	- All MPI official releases, in both postscript and HTML
- Other information on Web:
	- at http://www.mcs.anl.gov/mpi
	- pointers to lots of stuff, including talks and tutorials, a FAQ, other MPI pages

### **How to program with MPI**

- MPI is a library
	- All operations are performed with subroutine calls
	- Basic definitions are in
		- mpi.h for  $C/C++$
		- mpif.h for Fortran 77 and 90
		- MPI module for Fortran 90 (optional)

### **When do you need MPI?**

- Use MPI when you need:
	- parallel code that is portable across platforms
	- higher performance, e.g. when small-scale "Loop-level" parallelism does not provide enough speedup
- Do not use MPI when:
	- "Loop level" parallelism is enough (e.g. Using OpenMP)
	- You can use a pre-existing library of parallel routines

### **Types of MPI Routines**

• The MPI standard includes routines for the following operations:

- Point-to-point communication
- Collective communications
- (Process groups)
- (Process topologies)
- (Environment management and inquiry)

### **MPI basic functions (subroutines)**

```
MPI_INIT: initialize MPI
MPI_COMM_SIZE: how many Processors?
MPI_COMM_RANK: identify the Processor
MPI_SEND : send data
MPI_RECV: receive data
MPI_FINALIZE: close MPI
```
• (Almost) All you need is to know this 6 calls

### **Your First Program: Hello World!**

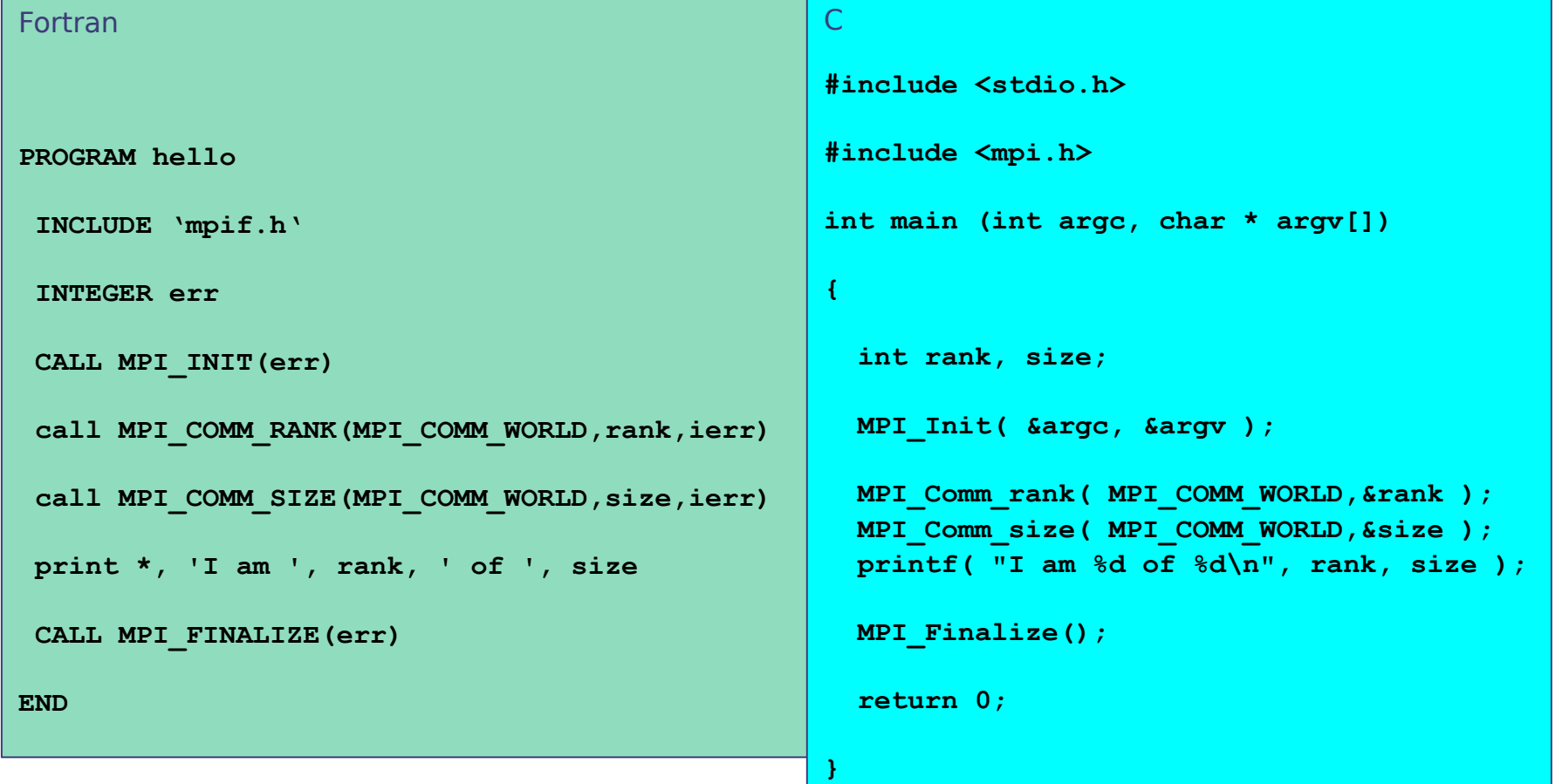

### **Notes on "Hello"**

- All MPI programs begin with MPI\_Init and end with **MPI** Finalize
- MPI\_COMM\_WORLD is defined by mpi.h (in C) or mpif.h (in Fortran) and designates all processes in the MPI "job"
- Each statement executes independently in each process
	- $-$  including the  $print$   $print$  statements
- I/O not part of MPI-1
	- print and write to standard output or error not part of either MPI-1 or MPI-2
	- output order is undefined (may be interleaved by character, line, or blocks of characters),
		- A consequence of the requirement that non-MPI statements execute independently

# **Initializing and Exiting MPI**

Initializing the MPI environment

C: **int MPI\_Init(int \*argc, char \*\*\*argv);** Fortran:

**INTEGER IERR** 

 **CALL MPI\_INIT(IERR)**

Finalizing MPI environment  $C:$ 

**int MPI\_Finalize()**

Fortran:

**INTEGER IERR CALL MPI\_FINALIZE(IERR)**

This two subprograms should be called by all processes, and no other MPI calls are allowed before **mpi\_init** and after **mpi\_finalize**

# **MPI Communicator**

The Communicator is a variable identifying a group of processes that are allowed to communicate with each other.

There is a default communicator (automatically defined):

### **MPI\_COMM\_WORLD**

identify the group of all processes.

 All MPI communication subroutines have a communicator argument.

 $\triangleright$  The Programmer could define many communicator at the same time

### **Communicator Size and Process Rank**

How many processors are associated with a communicator?

 $C:$ 

**MPI\_Comm\_size(MPI\_Comm comm, int \*size)**

Fortran:

**INTEGER COMM, SIZE, IERR**

**CALL MPI\_COMM\_SIZE(COMM, SIZE, IERR)**

**OUTPUT: SIZE** 

What is the ID of a processor in a group?  $C:$ 

**MPI\_Comm\_rank(MPI\_Comm comm, int \*rank)** Fortran:

**INTEGER COMM, RANK, IERR**

**CALL MPI\_COMM\_RANK(COMM, RANK, IERR)** 

**OUTPUT: RANK**

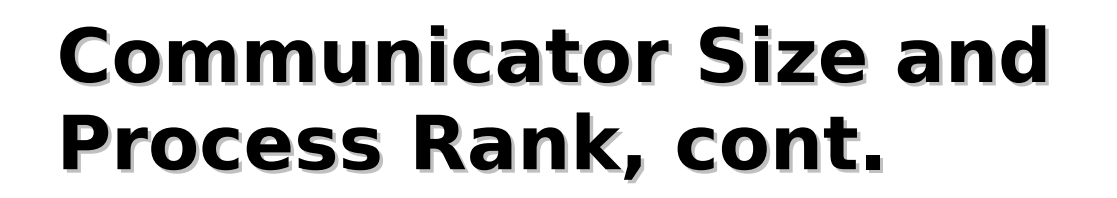

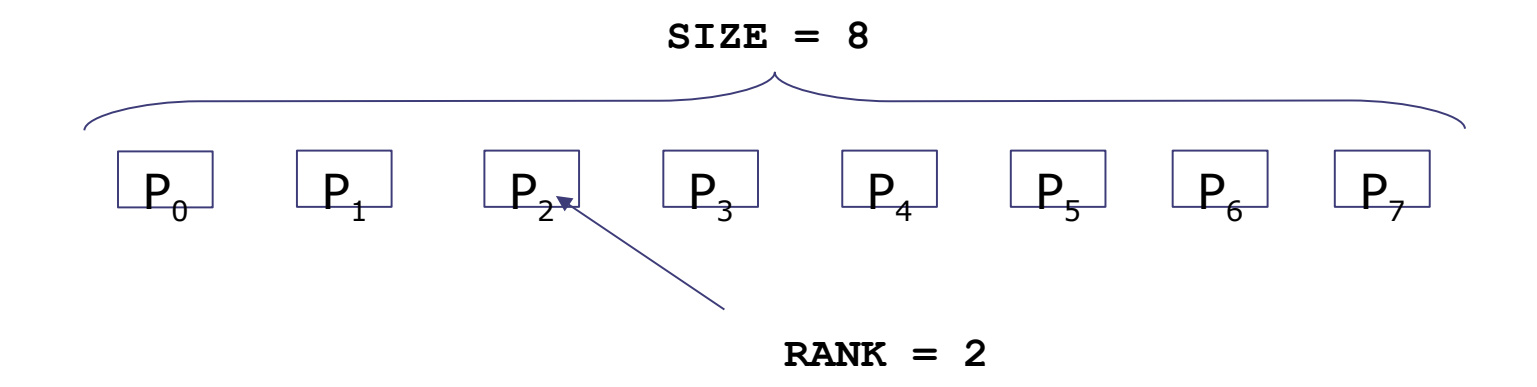

**Size** is the number of processors associated to the communicator

**rank** is the index of the process within a group associated to a communicator  $(\text{rank} = 0,1,...,N-1)$ . The rank is used to identify the source and destination process in a communication

# **Communication Ingredients**

To send a message via mail we typically have:

- An envelope (with possibly some hints on the content itself... i.e., advertisement, bills, greetings....)
- A message
- A destination address
- A sender address

For MPI it is exactly the same thing...

# **MPI basic send/receive**

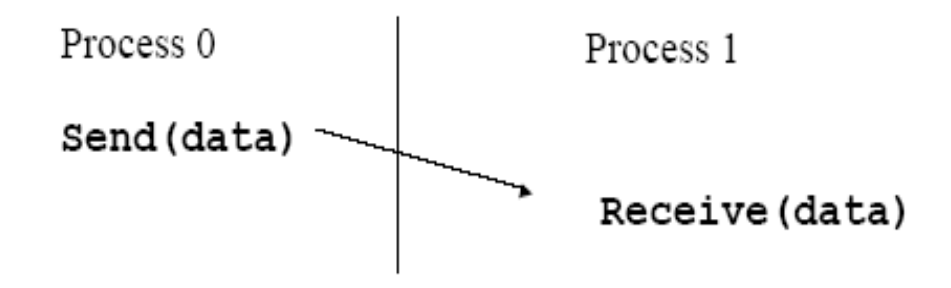

- questions:
	- How will "data" be described? datatypes
	- How will processes be identifed? rank/comm
	- How will the receiver recognize messages? tag
	- What will it mean for these operations to complete? blocking/non-blocking

### **Describing Data**

- The data in a message to send or receive is described by a triple (address, count, datatype), where
	- An MPI datatype is recursively defined as:
		- predefined, corresponding to a data type from the language (e.g., MPI\_INT, MPI\_DOUBLE)
		- a contiguous array of MPI datatypes
		- a strided block of datatypes
		- an indexed array of blocks of datatypes
		- an arbitrary structure of datatypes
- There are MPI functions to construct custom datatypes, in particular ones for subarrays

### **Fortran - MPI Basic Datatypes**

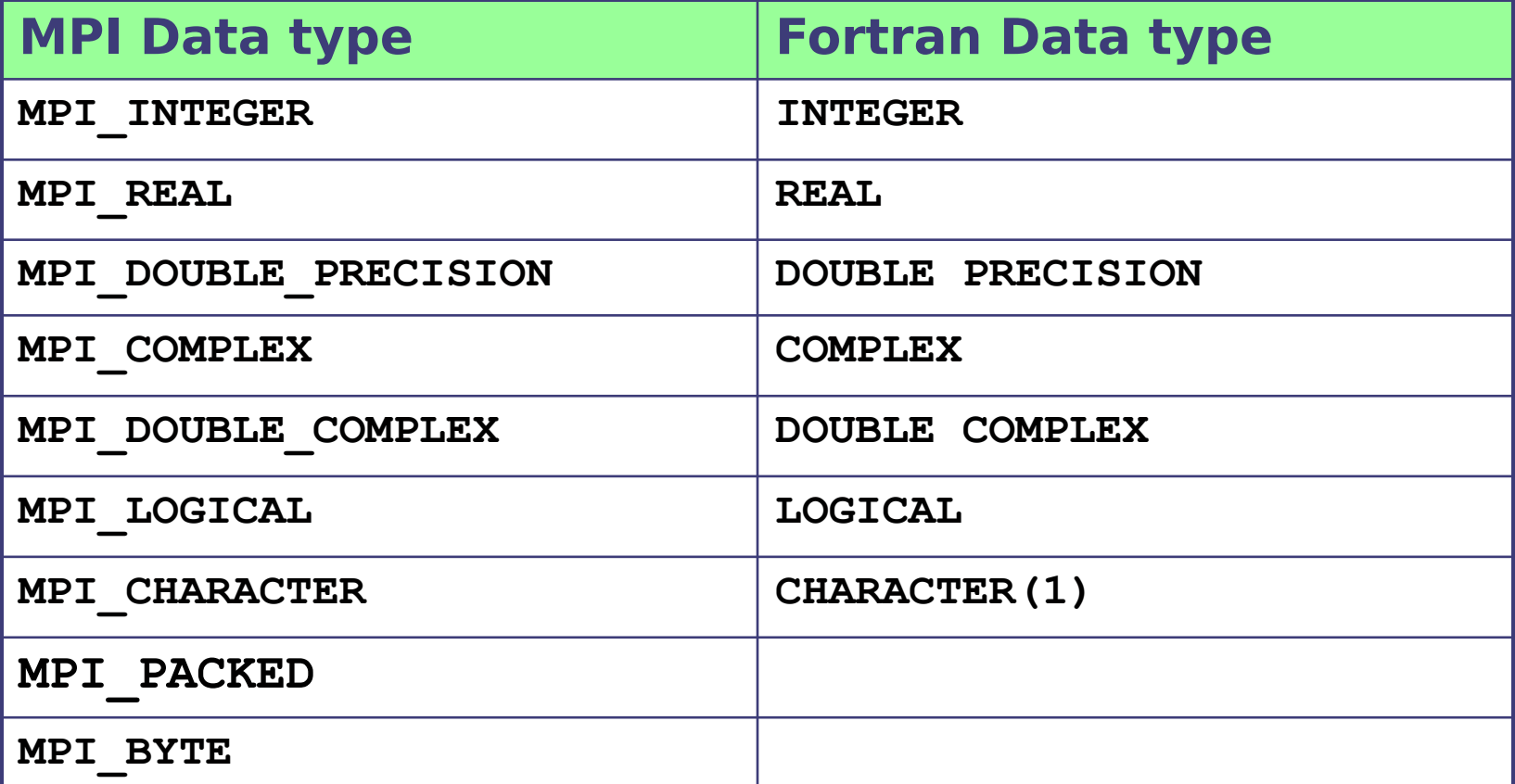

### **C - MPI Basic Datatypes**

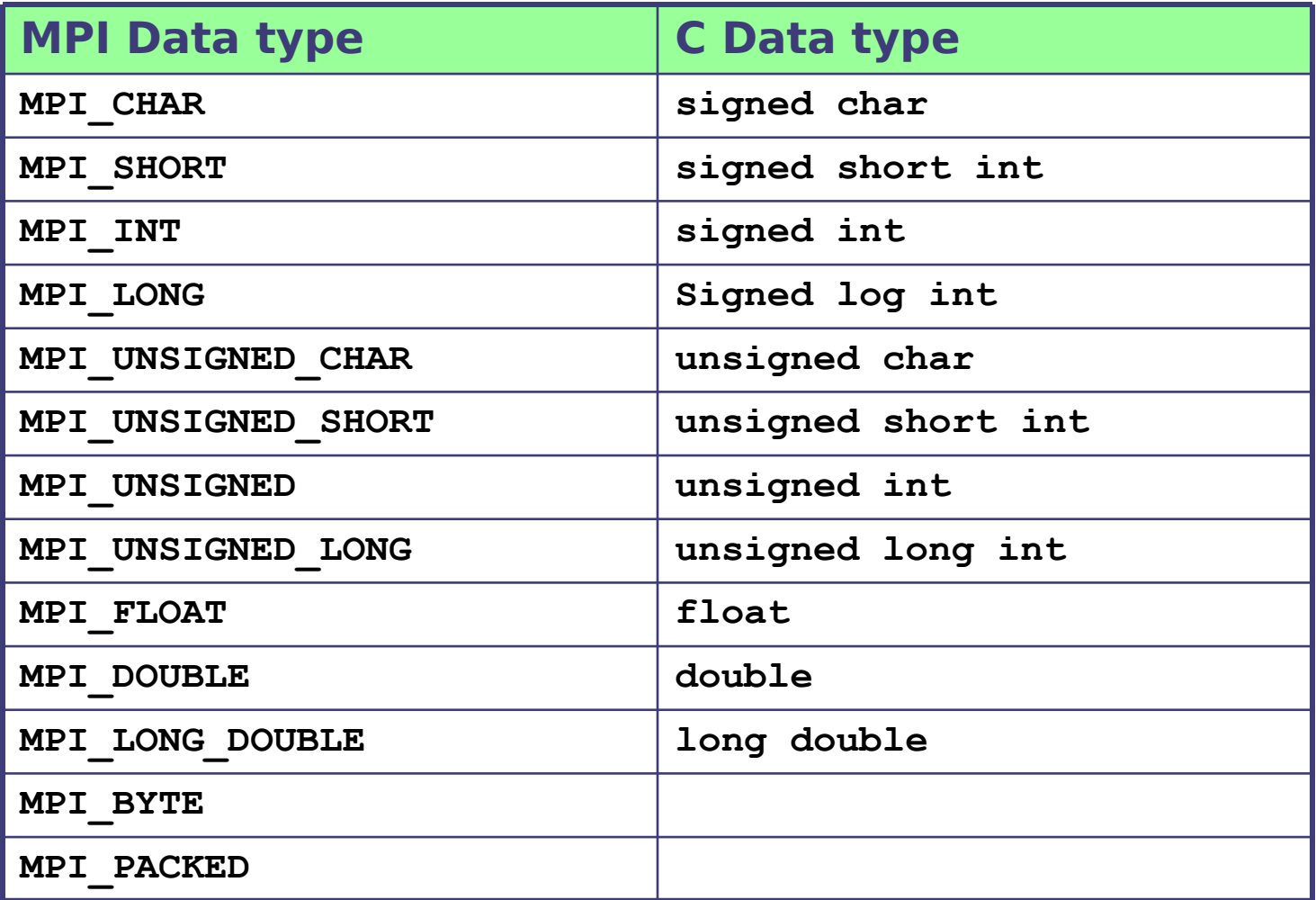

### **Data Tag**

• Messages are sent with an accompanying userdefined integer tag, to assist the receiving process in identifying the message

• Messages can be screened at the receiving end by specifying a specific tag, or not screened by specifying MPI\_ANY\_TAG as the tag in a receive

### **Our First Sent Message....**

**The simplest call:** 

MPI\_send( buffer, count, data\_type, destination,tag, communicator**)**

where: BUFFER: data to send COUNT: number of elements in buffer . DATA TYPE : which kind of data types in buffer ? DESTINATION the receiver TAG: the label of the message COMMUNICATOR set of processors involved

### **...and our First Received message.**

- The simplest call :
	- Call MPI recv( buffer, count, data type, source, tag, communicator, status, error )
- Similar to send with the following differences:
	- SOURCE is the sender ; can be set as MPI any source ( receive a message from any processor within the communicator )
	- TAG the label of message: can be set as MPI any tag: receive any kind of message
	- STATUS integer array with information on message in case of error

### **The status array**

• **Status** is a data structure allocated in the user's program.

```
\cdot In C:
      int recvd_tag, recvd_from, recvd_count;
      MPI_Status status;
      MPI_Recv(..., MPI_ANY_SOURCE, MPI_ANY_TAG, ..., &status )
      recvd_tag = status.MPI_TAG;
      recvd_from = status.MPI_SOURCE;
      MPI_Get_count( &status, datatype, &recvd_count );
• In Fortran:
      integer recvd_tag, recvd_from, recvd_count
```
**integer status(MPI\_STATUS\_SIZE) call MPI\_RECV(..., MPI\_ANY\_SOURCE, MPI\_ANY\_TAG, .. status, ierr)**

```
tag_recvd = status(MPI_TAG)
```

```
recvd_from = status(MPI_SOURCE)
```
**call MPI\_GET\_COUNT(status, datatype, recvd\_count, ierr)**

### **MPI: a FORTRAN example..**

```
Program MPI 
   Implicit None
!
   Include 'mpif.h'
!
  Integer :: rank
  Integer :: buffer
  Integer, Dimension ( 1:MPI status size ) :: status
   Integer :: error
!
  Call MPI init( error )
  Call MPI comm rank ( MPI comm world, rank, error )
!
  If( rank == 0 ) Then
     buffer = 33Call MPI send( buffer, 1, MPI integer, 1, 10, &
                  MPI comm world, error )
   End If
!
  If( rank == 1 ) Then
     Call MPI recv( buffer, 1, MPI integer, 0, 10, &
                  MPI comm world, status, error )
      Print*, 'Rank ', rank, ' buffer=', buffer
     If( buffer / = 33 ) Print*, 'fail'
   End If 
  Call MPI finalize( error )
End Program MPI
```
# **Communication Modes**

4 Send types:

- Standard: let MPI decide the best strategy...
- Synchronous: it is complete when the receiver acknowledged the reception of the message
- Buffered: it is complete when the data has been copied to a local bufer
- Ready: requires a receiver to be already waiting for the message

### ONLY ONE Receive type!

# **Blocking and Non-Blocking**

Q: When is a SEND instruction complete? A: When it is safe to change the data that we sent.

Q: When is a RECEIVE instruction complete? A: When it is safe to access the data we received.

With both communications (send and receive) we have two choices:

- Start a communication and wait for it to complete: BLOCKING approach
- Start a communication and return control to the main program: NON-BLOCKING approach

The Non-Blocking approach REQUIRES us to check for completion before we can modify/access the sent/received data!!!

### **Pros and Cons of Non-Blocking Send and Receive**

Non-Blocking communications allows the separation between the initiation of the communication and the completion.

Advantages: between the initiation and completion the program could do other useful computation (latency hiding).

Disadvantages: the programmer has to insert code to check for completion.

### **Communication Modes and MPI Subroutines**

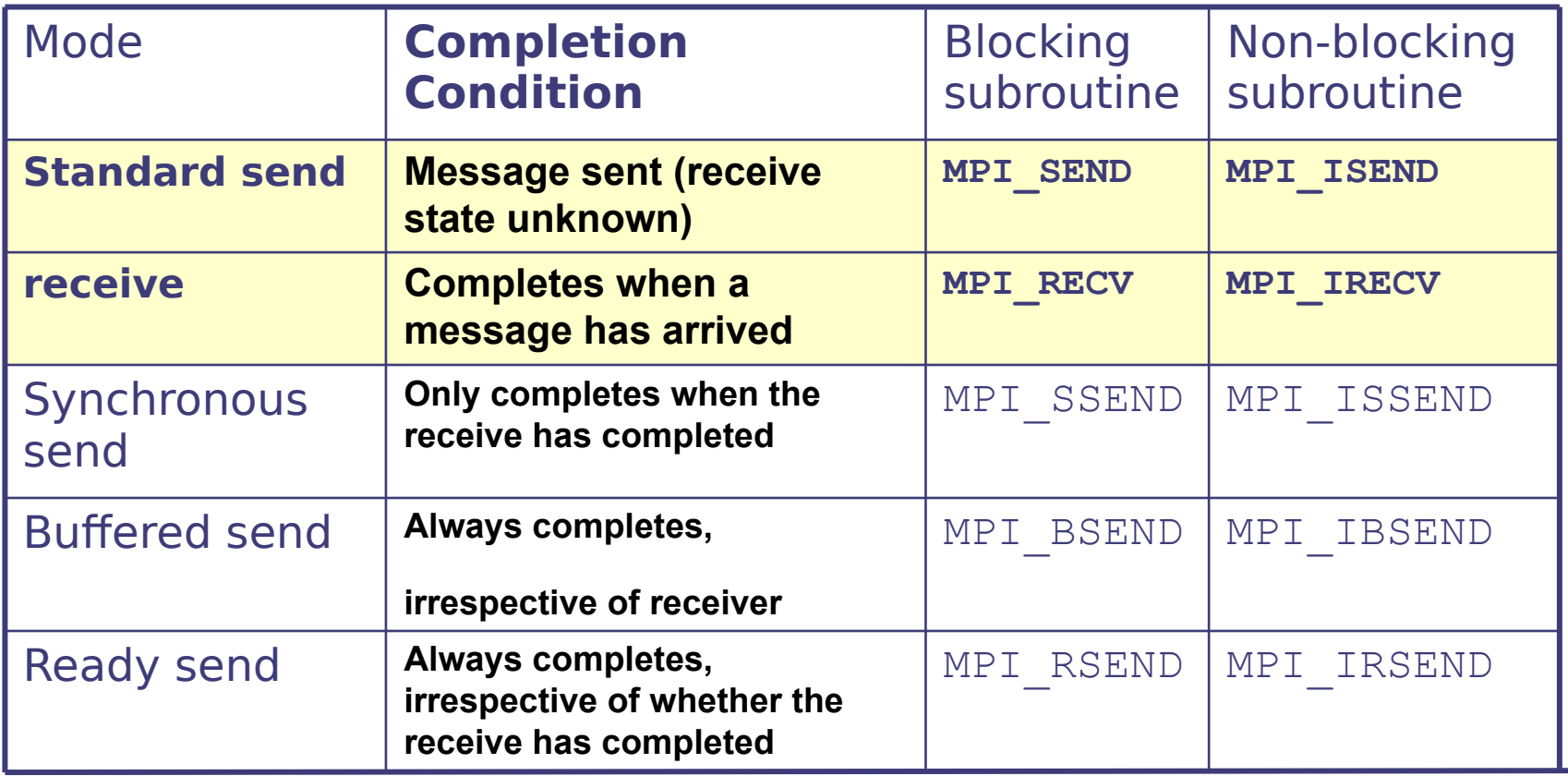

### **Non-Blocking Send and Receive**

Fortran:

**MPI\_ISEND(buf, count, type, dest, tag, comm, req, ierr) MPI\_IRECV(buf, count, type, dest, tag, comm, req, ierr)**

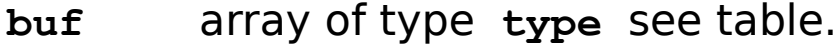

**count** (INTEGER) number of element of **buf** to be sent

**type** (INTEGER) MPI type of **buf**

**dest** (INTEGER) rank of the destination process

**tag** (INTEGER) number identifying the message

**comm** (INTEGER) communicator of the sender and receiver

**req** (INTEGER) output, identifer of the communications handle

**ierr** (INTEGER) output, error code (if **ierr=0** no error occurs)

### **Non-Blocking Send and Receive**

C:

**int MPI\_Isend(void \*buf, int count, MPI\_Datatype type, int dest, int tag, MPI\_Comm comm, MPI\_Request \*req);**

**int MPI\_Irecv (void \*buf, int count, MPI\_Datatype type, int dest, int tag, MPI\_Comm comm, MPI\_Request \*req);**

### **Waiting and Testing for Completion**

Fortran:

**MPI\_WAIT(req, status, ierr)**

- A call to this subroutine cause the code to wait until the communication pointed by req is complete.
- **req** (INTEGER) input/output, identifer associated to a communications event (initiated by **MPI\_ISEND** or **MPI\_IRECV**).
- **Status** (INTEGER) array of size **MPI\_STATUS\_SIZE**, if **req** was associated to a call to **MPI\_IRECV**, **status** contains informations on the received message, otherwise **status** could contain an error code.
- **ierr** (INTEGER) output, error code (if **ierr=0** no error occours).  $\bigcap$

int MPI Wait(MPI Request \*req, MPI Status \*status);

### **Waiting and Testing for Completion**

Fortran:

**MPI\_TEST(req, flag, status, ierr)**

- A call to this subroutine sets **flag** to **.true.** if the communication pointed by **req** is complete, sets **flag** to **.false.** otherwise.
- **req** (INTEGER) input/output, identifer associated to a communications event (initiated by **MPI\_ISEND** or **MPI\_IRECV**).
- **Flag** (LOGICAL) output, **.true.** if communication **req** has completed **.false.** otherwise
- **Status** (INTEGER) array of size **MPI\_STATUS\_SIZE**, if **req** was associated to a call to **MPI\_IRECV**, **status** contains informations on the received message, otherwise **status** could contain an error code.

**ierr** (INTEGER) output, error code (if **ierr=0** no error occours).

 $C:$ 

**int MPI\_Wait(MPI\_Request \*req, int \*flag, MPI\_Status \*status);**

### **MPI: a case study**

Problem: exchanging data between two processes

```
If( rank == 0 ) Then
    Call MPI send( buffer1, 1, MPI integer, 1, 10, &
                    MPI comm world, error )
     Call MPI recv( buffer2, 1, MPI integer, 1, 20, &
                    MPI comm world, status, error )
 Else If (rank == 1) Then
     Call MPI send( buffer2, 1, MPI integer, 0, 20, &
                    MPI comm world, error )
    Call MPI recv( buffer1, 1, MPI integer, 0, 10, &
                    MPI comm world, status, error )
  End If
```
### **DEADLOCK**

### **Solution A**

### USE BUFFERED SEND: bsend send and go back so the deadlock is avoided

```
If( rank == 0 ) Then
     Call MPI Bsend( buffer1, 1, MPI integer, 1, 10, &
                    MPI comm world, error )
     Call MPI recv( buffer2, 1, MPI integer, 1, 20, &
                    MPI comm world, status, error )
 Else If (\text{rank} == 1) Then
     Call MPI Bsend( buffer2, 1, MPI integer, 0, 20, &
                    MPI comm world, error )
     Call MPI recv( buffer1, 1, MPI integer, 0, 10, &
                    MPI comm world, status, error )
```
End If

### NOTES:

1. Requires a copy therefore is not efficient for large data set memory problems

### **Solution B**

### Use non blocking SEND : isend send go back but now is not safe to change the buffer

```
If (\text{rank} == 0) Then
     Call MPI Isend( buffer1, 1, MPI integer, 1, 10, &
                    MPI comm world, REQUEST, error )
     Call MPI recv( buffer2, 1, MPI integer, 1, 20, &
                    MPI comm world, status, error )
 Else If (rank == 1) Then
     Call MPI Isend( buffer2, 1, MPI integer, 0, 20, &
                    MPI comm world, REQUEST, error )
     Call MPI recv( buffer1, 1, MPI integer, 0, 10, &
                    MPI comm world, status, error )
  End If
  Call MPI wait ( REQUEST, status ) ! Wait until send is complete
  NOTES:
         1 A handle is introduced to test the status of message.
         2. More efficient of the previous solutions
```
### **Solution C**

Exchange send/recv order on one processor

```
If( rank == 0 ) Then
     Call MPI send( buffer1, 1, MPI integer, 1, 10, &
                    MPI comm world, error )
     Call MPI recv( buffer2, 1, MPI integer, 1, 20, &
                    MPI comm world, status, error )
 Else If (\text{rank} == 1) Then
     Call MPI recv( buffer1, 1, MPI integer, 0, 10, &
                    MPI comm world, status, error )
     Call MPI send( buffer2, 1, MPI integer, 0, 20, &
                    MPI comm world, error )
  End If
```
NOTES: efficient and suggested !

### **Collective operation (1)**

- *Collective* routines provide a higher-level way to organize a parallel program
- Each process executes the same communication operations
- MPI provides a rich set of collective operations…

# **Collective Communications (2)**

- Communications involving group of processes in a communicator.
	- Groups and communicators can be constructed "by hand" or using topology routines.
- Tags are not used; different communicators deliver similar functionality.
- No non-blocking collective operations.
- Three classes of operations: synchronization, data movement, collective computation.

### **MPI\_Barrier**

Stop processes until all processes within a communicator reach the barrier

Almost never required in a parallel program Occasionally useful in measuring performance and load balancing

Fortran:

**CALL MPI\_BARRIER( comm, ierr)**

 $\bigcap$ 

**int MPI\_Barrier(MPI\_Comm comm)**

### **Barrier**

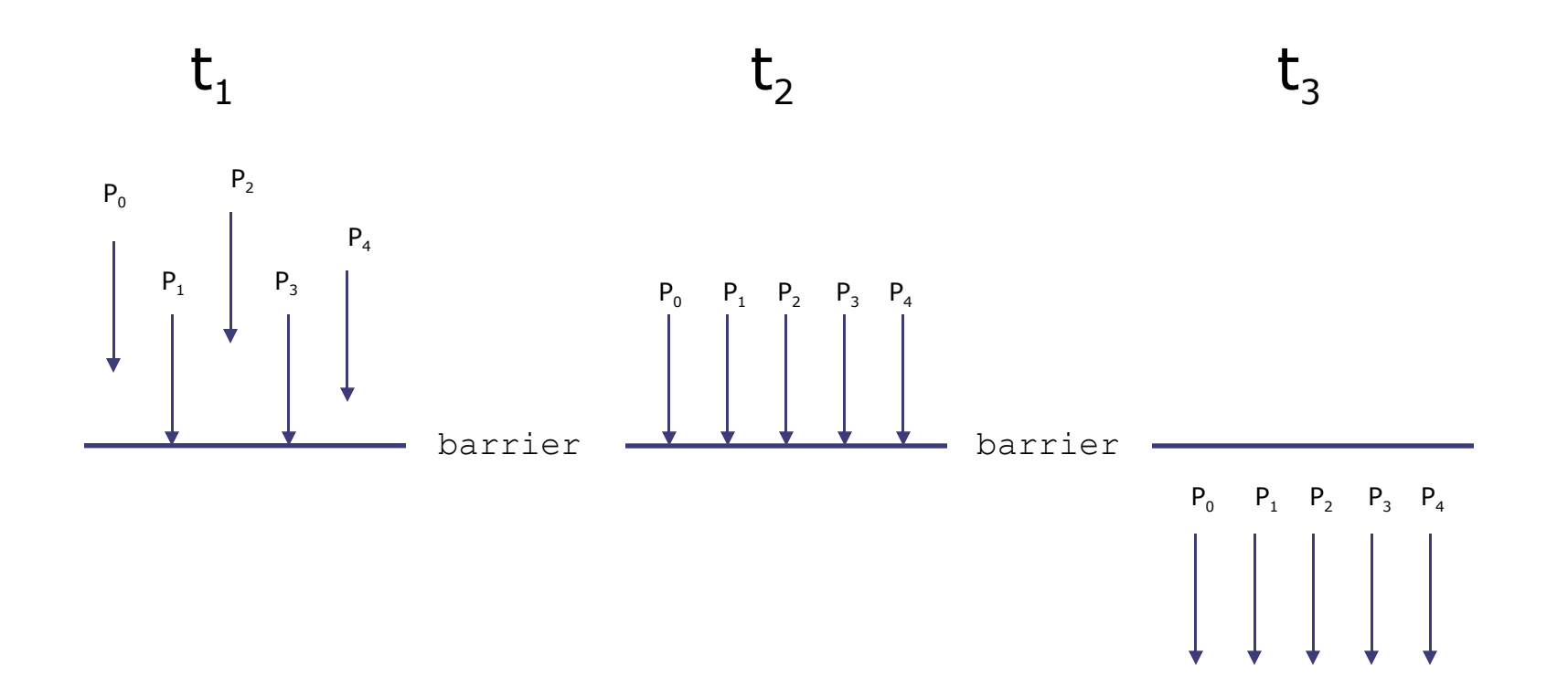

### **Broadcast (MPI\_BCAST)**

One-to-all communication: same data sent from root process to all others in the communicator

Fortran:

**INTEGER count, type, root, comm, ierr**

**CALL MPI\_BCAST(buf, count, type, root, comm, ierr)**

**Buf** array of type **type**

#### $C:$

int MPI Bcast(void \*buf, int count, MPI Datatype datatype, **int root, MPI\_Comm comm)**

All processes must specify same **root, rank** and **comm**

### **Broadcast**

```
P<sub>0</sub>P_1P<sub>2</sub>P<sub>3</sub>a_1P<sub>0</sub>a_1a_1a<sub>1</sub>PROGRAM broad_cast
 INCLUDE 'mpif.h'
 INTEGER ierr, myid, nproc, root
 INTEGER status(MPI_STATUS_SIZE)
REAL A(2)
CALL MPI_INIT(ierr)
CALL MPI_COMM_SIZE(MPI_COMM_WORLD, nproc, ierr)
CALL MPI_COMM_RANK(MPI_COMM_WORLD, myid, ierr)
 root = 0IF( myid .EQ. 0 ) THEN
   a(1) = 2.0a(2) = 4.0END IF
CALL MPI_BCAST(a, 2, MPI_REAL, 0, MPI_COMM_WORLD, ierr)
WRITE(6,*) myid, ': a(1)=', a(1), 'a(2)=', a(2)
CALL MPI_FINALIZE(ierr)
END
```
### **Reduction**

The reduction operation allows to:

- Collect data from each process
- Reduce the data to a single value
- Store the result on the root processes
- Store the result on all processes

### **Reduce, Parallel Sum**

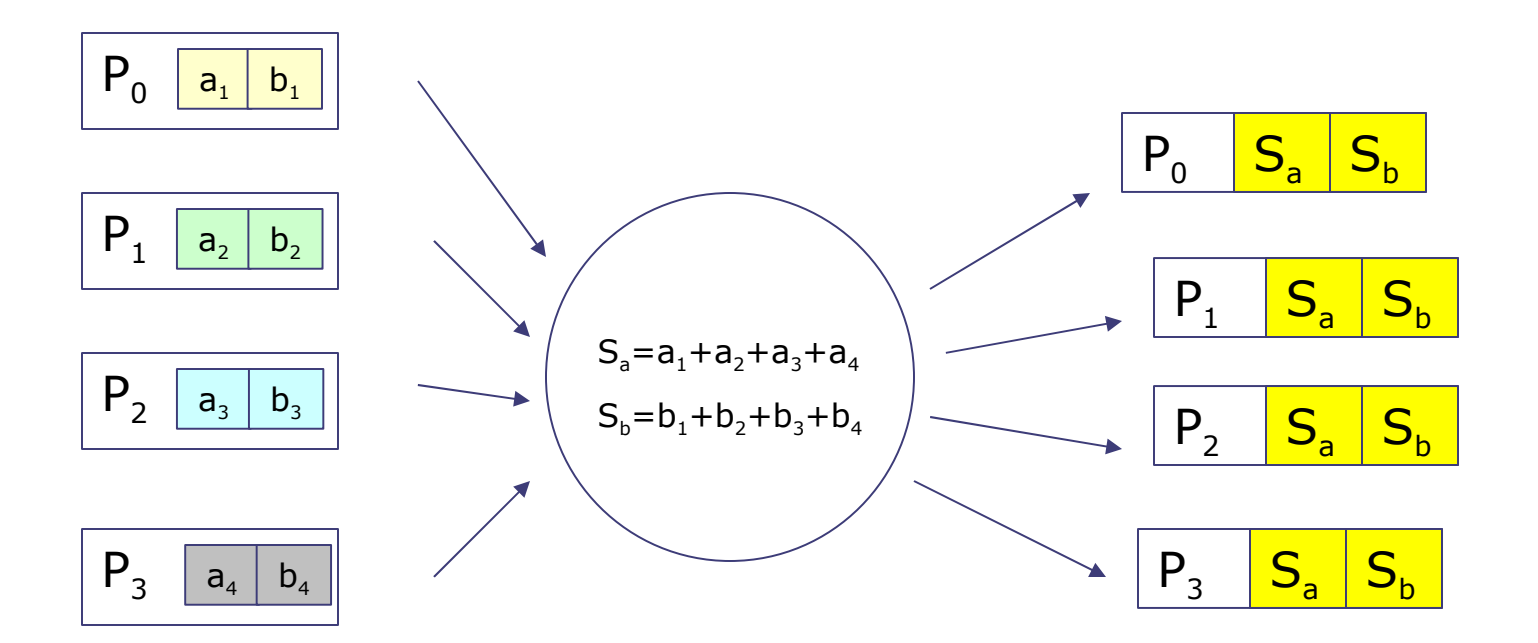

Reduction function works with arrays other operation: product, min, max, and, …. Internally is usually implemented with a binary tree

### **MPI\_REDUCE and MPI\_ALLREDUCE**

Fortran:

**MPI\_REDUCE(snd\_buf,rcv\_buf,count,type,op,root,comm,ierr)**

and buf input array of type  $type$  containing local values.

rcy buf output array of type  $type$  containing global results

- count (INTEGER) number of element of snd buf and rcv buf
- type (INTEGER) MPI type of snd buf and rcv buf
- op (INTEGER) parallel operation to be performed
- root (INTEGER) MPI id of the process storing the result
- comm (INTEGER) communicator of processes involved in the operation
- ierr (INTEGER) output, error code (if ierr=0 no error occours)

**MPI\_ALLREDUCE( snd\_buf,rcv\_buf,count,type,op,comm,ierr)** The argument root is missing, the result is broadcasted to all processes.

### **MPI\_Reduce and MPI\_Allreduce**

### $C:$

**int MPI\_Reduce(void \* snd\_buf, void \* rcv\_buf, int count, MPI\_Datatype type, MPI\_Op op, int root, MPI\_Comm comm)**

**int MPI\_Allreduce(void \* snd\_buf, void \* rcv\_buf, int count, MPI\_Datatype type, MPI\_Op op, MPI\_Comm comm)**

### **Predefned Reduction Operations**

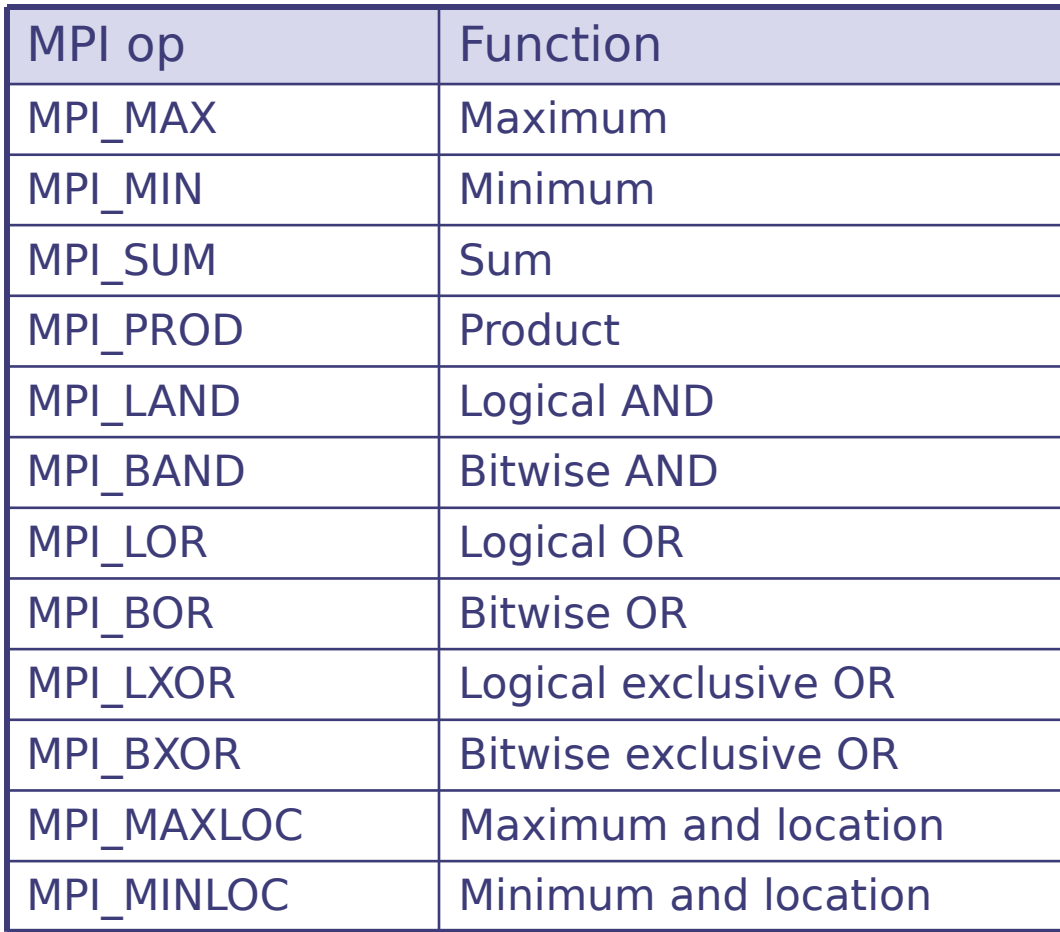

### **Reduce, example**

```
 PROGRAM reduce 
  INCLUDE 'mpif.h'
  INTEGER ierr, myid, nproc, root
  INTEGER status(MPI_STATUS_SIZE)
  REAL A(2), res(2)
  CALL MPI_INIT(ierr)
  CALL MPI_COMM_SIZE(MPI_COMM_WORLD, nproc, ierr)
  CALL MPI_COMM_RANK(MPI_COMM_WORLD, myid, ierr)
 root = 0 a(1) = 2.0
 a(2) = 4.0 CALL MPI_REDUCE(a, res, 2, MPI_REAL, MPI_SUM, root, 
 & MPI_COMM_WORLD, ierr)
  IF( myid .EQ. 0 ) THEN
    WRITE(6,*) myid, ': res(1)=', res(1), 'res(2)=', res(2)
  END IF
  CALL MPI_FINALIZE(ierr)
  END
```
### **MPI\_Scatter**

### One-to-all communication: diferent data sent from root process to all others in the communicator

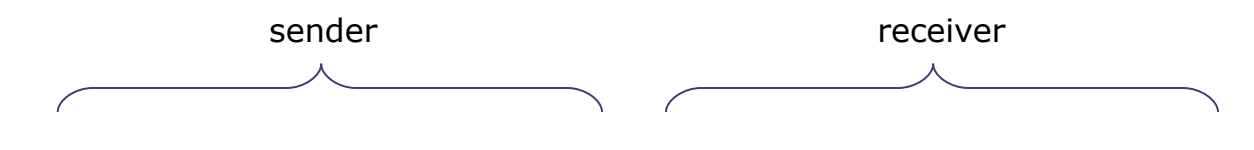

Fortran:

- **CALL MPI\_SCATTER(sndbuf, sndcount, sndtype, rcvbuf, rcvcount, rcvtype, root, comm, ierr)**
- Arguments defnition are like other MPI subroutine
- **sndcount** is the number of elements sent to each process, not the size of **sndbuf**, that should be **sndcount** times the number of processes in the communicator
- The sender arguments are significant only at root

### **MPI\_Gather**

One-to-all communication: diferent data collected by the root process, from all others processes in the communicator. Is the opposite of Scatter

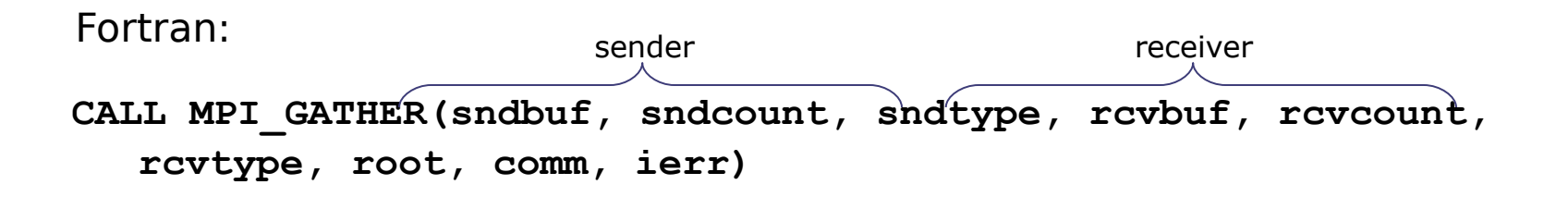

- Arguments defnition are like other MPI subroutine
- **rcvcount** is the number of elements collected from each process, not the size of **rcvbuf**, that should be **rcvcount** times the number of process in the communicator
- The receiver arguments are significant only at root

### **Scatter/Gather**

### **Scatter**

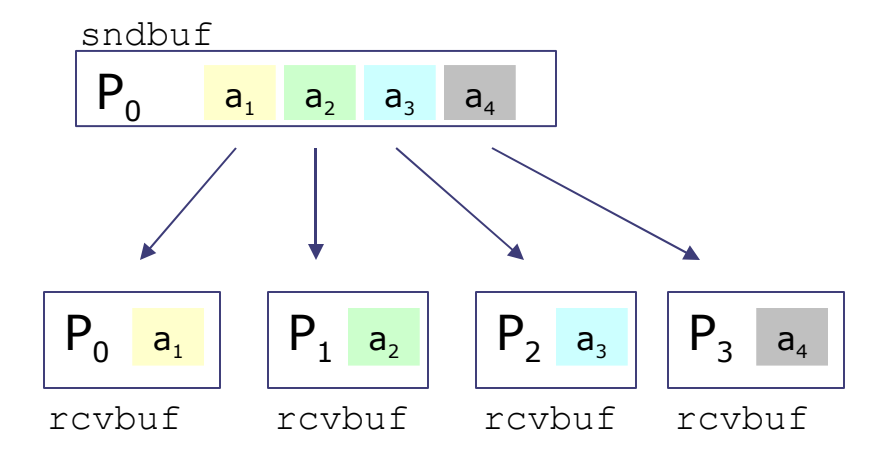

### Gather

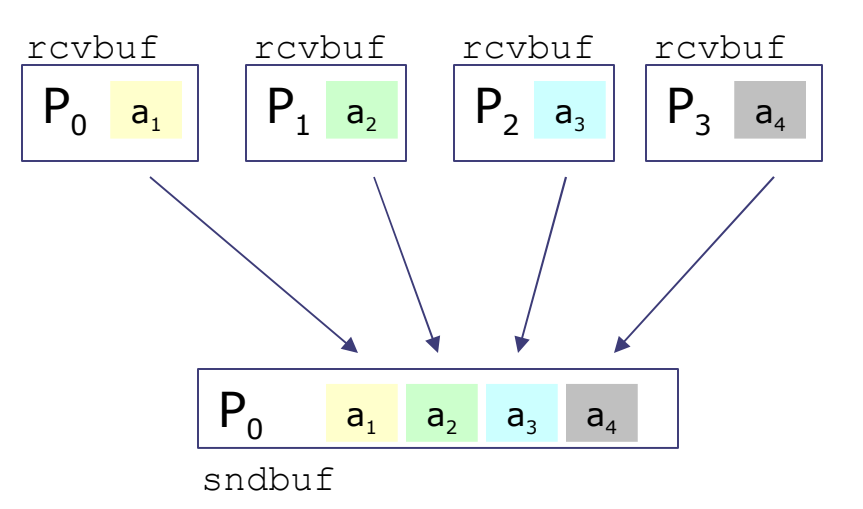

### **Scatter/Gather examples**

#### scatter gather

```
PROGRAM scatter
 INCLUDE 'mpif.h'
 INTEGER ierr, myid, nproc, nsnd, I, root
 INTEGER status(MPI_STATUS_SIZE)
REAL A(16), B(2)
 CALL MPI_INIT(ierr)
 CALL MPI_COMM_SIZE(MPI_COMM_WORLD, nproc, ierr)
CALL MPI_COMM_RANK(MPI_COMM_WORLD, myid, ierr)
 root = 0IF( myid .eq. root ) THEN
   DO i = 1, 16
    a(i) = REL(i) END DO
 END IF
 nsnd = 2
CALL MPI_SCATTER(a, nsnd, MPI_REAL, b, nsnd, 
& MPI_REAL, root, MPI_COMM_WORLD, ierr)
WRITE(6,*) myid, ': b(1)=', b(1), 'b(2)=', b(2)
CALL MPI_FINALIZE(ierr)
 END
```

```
PROGRAM gather
 INCLUDE 'mpif.h'
 INTEGER ierr, myid, nproc, nsnd, I, root
INTEGER status(MPI_STATUS_SIZE)
REAL A(16), B(2)
CALL MPI_INIT(ierr)
CALL MPI_COMM_SIZE(MPI_COMM_WORLD, nproc, ierr)
CALL MPI_COMM_RANK(MPI_COMM_WORLD, myid, ierr)
root = 0b(1) = REAL( myid )
b(2) = REAL(myid)nsnd = 2
CALL MPI_GATHER(b, nsnd, MPI_REAL, a, nsnd, 
& MPI_REAL, root MPI_COMM_WORLD, ierr)
IF( myid .eq. root ) THEN
  DO i = 1, (nsnd*nproc)
     WRITE(6,*) myid, ': a(i)=', a(i)
   END DO
END IF
CALL MPI_FINALIZE(ierr)
END
```
# **Which MPI routines ?**

- For simple applications, these are common:
	- Point-to-point communication
		- MPI Irecv, MPI Isend, MPI Wait, MPI Send, **MPI\_Recv**
	- Startup/Shutdown
		- MPI Init, MPI Finalize
	- Information on the processes
		- MPI Comm rank, MPI Comm size, MPI Get processor name
	- Collective communication
		- MPI Allreduce, MPI Bcast, MPI Allgather

### **Useful sites...**

- <http://webct.ncsa.uiuc.edu:8900/public/MPI/>
	- Online MPI lecture and tutorial at NCSA.
- [http://www-unix.mcs.anl.gov/mpi/usingmpi/examples/m](http://www-unix.mcs.anl.gov/mpi/usingmpi/examples/main.htm)
	- Examples from the Using MPI book
- <http://www.lam-mpi.org/tutorials/>
	- A collection of links to more MPI tutorials